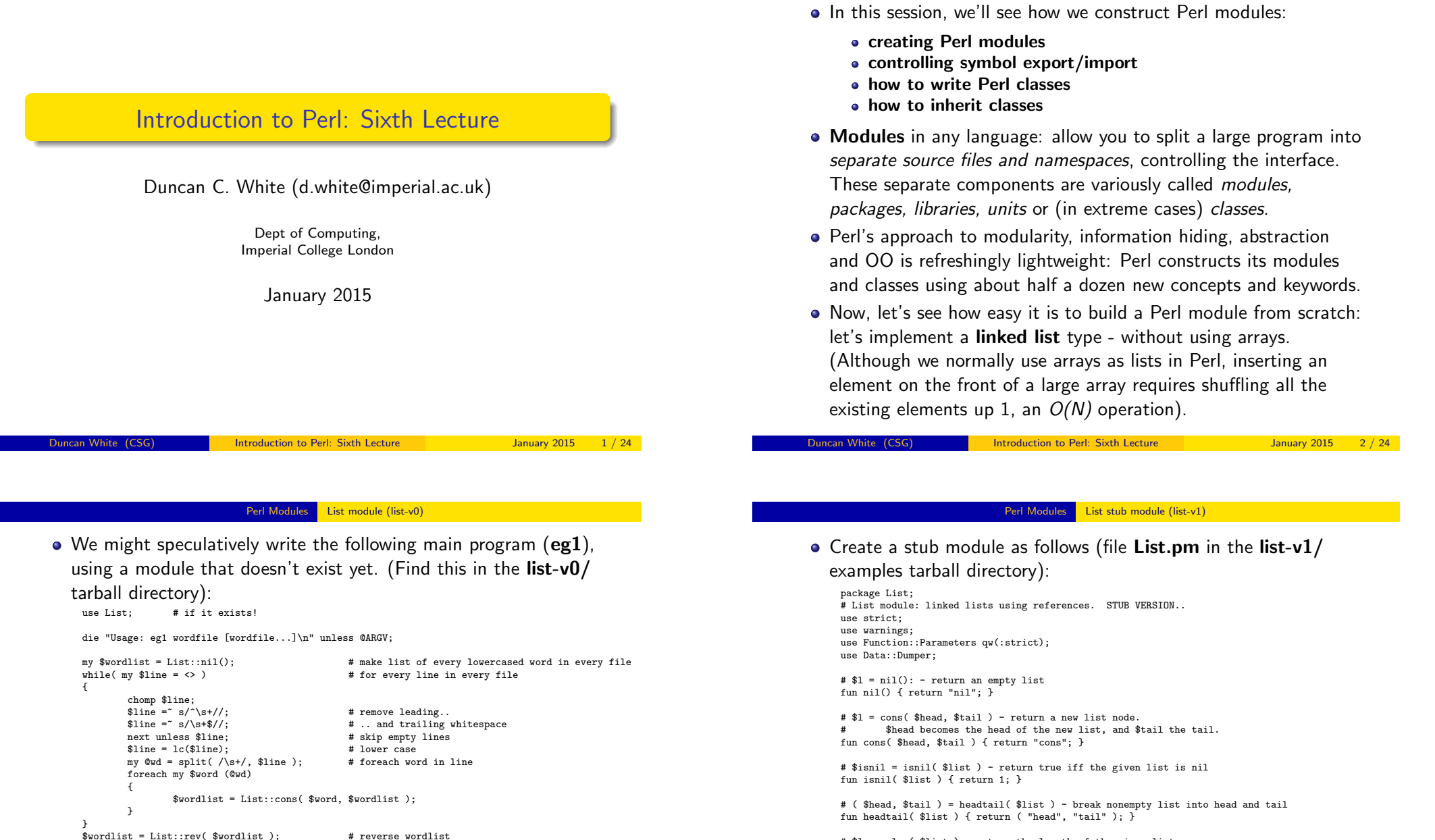

my \$len = List::len( \$wordlist ); # print length of wordlist

 $\bullet$  Syntax check this with perl -cw eg1 - you get a fatal error (even Perl

Duncan White (CSG) **Introduction to Perl: Sixth Lecture** January 2015 3 / 24

my \$str = List::as\_string( \$wordlist ); # print the wordlist

complains about a missing module!)

print "len(list) =  $\theta$ len\n";

 $print$  "list = \$str\n";

# \$len = len( \$list ) - return the length of the given list fun len( \$list ) { return 0; }

# \$revlist = rev( \$list ) - return the reverse of \$list fun rev(\$list) { return "reverse"; }

# \$str = as\_string( \$list ) - return the printable form of the given list fun as\_string( \$list ) { return "as\_string"; }

Contents

<span id="page-0-0"></span>1;

- What can we see immediately?
	- A Perl module called List is stored in a file called List.pm.
	- List.pm starts with the declaration 'package List' to give its' functions (and global variables) a private namespace. The default package we've been using so far is called main.
	- List.pm switches on strict mode, imports the new Function::Parameters module and Data::Dumper, and then defines several ordinary functions - with stub implementations at present. We've chosen names rev() and  $l_{en}$  to avoid future name clashes.
	- One weird detail is that each module must end with a spurious true value, eg '1;', showing that the module loaded successfully.
	- Such a module is imported into a program by the usual 'use List' syntax, just like pre-written modules.
- Now syntax check both the module perl -cw List.pm and eg1 perl -cw eg1. Run eg1 ../wordlist to make it read a small wordlist file.
- Of course it doesn't produce sensible answers with a stub module. We have to really implement module List!

Duncan White (CSG) **Introduction to Perl: Sixth Lecture** January 2015 5 / 24

Perl Modules | Implementing the List module (list-v2)

```
\bullet fun headtail($list) \overline{\phantom{a}} S:
```

```
die "List::headtail, bad list ".Dumper($list) unless
            ref($list) eq "ARRAY" && (@$list == 0 || @$list == 2);
die "List::headtail, empty list\n" if @$list == 0;
my($h, $t ) = @$list:
return ( $h, $t );
```

```
\bullet fun len(\text{first }) \text{IS}:
```

```
mv $len = 0:
while( ! isnil($list) )
{
  ( my $h, $list ) = headtail($list);
 $len++;
}
return $len;
```
- Find the full version of List.pm (containing all the above plus rev and  $_{\text{as\_string}}$  inside the list-v2/ tarball directory.
- $\bullet$  After syntax checking, if we rerun  $_{\text{eg1}}$  .../wordlist it should actually report the number of words in the wordlist and display the words as a comma-separated list. Independent check:

```
wc -w ../wordlist
cat ../wordlist
```
• You can write many other useful list routines, append(\$11, \$12), \$newl = copylist(\$1),  $even$  maplist {OP} \$list and greplist {OP} \$list.

- To implement our linked lists, we must decide how to represent empty  $min()$  and non-empty  $cons(h,t)$  lists. Let's use the nearest thing Perl has to pointers - references:
- $\bullet$   $\Box$ , ie. a reference to an empty array, seems the obvious representation of  $_{\text{nil}}()$ , although undef is another sensible choice.
- $\bullet$  [h, t ] seems the most obvious representation of  $_{\text{cons(h,t)}}$ . That's a reference to a 2-element array, where the first array element is the head and the second element is the tail.
- $\bullet$  fun nil() is thus written: return  $\Box$
- $\bullet$  fun cons(\$hoad,\$tail)  $\overline{S}$  return [\$head, \$tail ];
- fun isnil(\$list) checks whether a list is nil or not, first doing a sanity check that the list is a suitable array ref, using Dumper to display the unknown scalar if it's not a list:

```
die "List::isnil, bad list ".Dumper($list) unless
            ref($list) eq "ARRAY" && (@$list == 0 || @$list == 2);
return \emptyset$list == 0 ? 1 : 0;
```
 $\frac{1}{2}$  Introduction to Perl: Sixth Lecture January 2015 6 / 24

#### Perl Modules Client Convenience: Printing very long lists (list-v3)

- $\bullet$  What if our list contains a million elements? Should as string(\$list) display the whole thing? Many programmers might like the option of displaying only the first N elements!
- Let's add an optional second parameter to as\_string, a per-call limit (defaulting to 0 if missing): fun as string(\$list, \$limit = 0)

```
{
my str = ""for( my i = 1; ! isnil($list) && ($limit == 0 || $i <= $limit); i + )
 {
   ( my $h, $list ) = headtail($list);
   $str = "\$h,";chon % f(r)# remove trailing ','
$str .= "..." unless isnil($list); # must show that list has been cutoff!
return "[$str]";
}
```
- A system wide default limit would also be useful add a shared variable to List.pm, near the top:  $my$   $s_{as\_string\_limit} = 0$ ;
- Add a new setter function: fun set\_as\_string\_limit(\$n) { \$as\_string\_limit = \$n; }
- <span id="page-1-0"></span>• Now change  $_{as\_string}$  to use the system wide limit (rather than 0) as the default:  $fun$  as\_string(\$list, \$limit = \$as\_string\_limit). list-v3/ contains this version. Play with it.
- We've just seen that we can declare a shared variable in a module via  $\omega_{\text{my }s}$  as string limit = 0' near the top.
- This variable is associated with the lexical scope it is only accessible in the List.pm source file, from the line of declaration down to the bottom. Hence, only functions below a  $_{\text{inv}}$  variable's declaration can see it, and it's shared between those functions and truly private to them.
- However, a second type of shared variables exist: *package* variables, using 'our' not 'my'. What's the difference?
- $\bullet$  If we redefine 'our \$as string limit = 0', it belongs to the package not the file. We can access such a variable from outside the package via \$List::as\_string\_limit = 20.
- $\bullet$  In general, use  $\epsilon_{\text{mv}}$  variables most of the time. Only use  $\epsilon_{\text{our}}$ where there's a good reason. Personally, I reckon abolishing setter functions is an excellent reason!
- **.** list-v4/ contains the 'our limit' version. Compare it with list-v3/, play with both versions. Pick the one you prefer:-)

Duncan White (CSG) **Introduction to Perl: Sixth Lecture** January 2015

#### Perl Modules | Interface Control (list-v5)

**•** The client controls what is imported via  $_{use}$  variations:

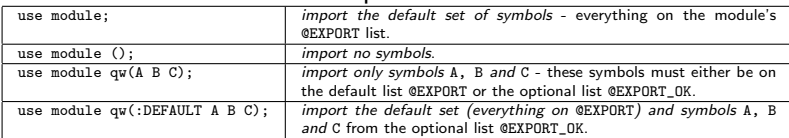

• Find the Exporter-friendly version of List.pm and eg1 (with all List:: prefixes removed, and append() added) inside the tarball's list-v5/ directory. Experiment with 'use' variations if you like.

## What can/should we Export?

- Export only *public functions*, as few as possible.
- Put as little as possible (eg. "inner core" functions that everyone will need) into  $expOR$ . Put occasionally used functions in  $expOR$ .
- Name clashes: If two modules both export symbol X (especially in their  $expORT$  arrays), and a single client script tries to import  $X$ from both modules, you get a perl warning: packagename:: X redefined. The second X is used!
- This List::headtail stuff is horrid. The module designer should be able to choose which symbols to export, and the module user choose which exported symbols to import.
- Use module Exporter to control this. Exporter defines three conceptual sets, which are 'our' variables:
	- The set of symbols exported from a module and imported into a  $client$  by default  $(\omega_{\text{ur}} \exp(\theta_{\text{ORT}}))$ .
	- The set of additional symbols exported from a module which a client can choose to import  $(\n<sub>our</sub>  $\epsilon_{\text{EXPORT\_OK}})$ ).$
	- The set of named tags, each of which represents a set of symbols which may be imported via the tag name  $(\omega_{\text{tr}} \chi_{\text{EXPORT\_TAGS}})$ .
- We will cover the first two see perldoc Exporter for all the gory details (tagged symbol sets, importing symbols matching a regex, etc).
- To make List an Exporter module, add:

use Exporter qw(import);

our @EXPORT = qw(nil cons isnil headtail len rev as\_string); our @EXPORT\_OK = qw(append);

Introduction to Perl: Sixth Lecture January 2015 10 / 24

### Perl Objects and Classes

- The purpose of *classes* in any language is to provide *objects* tidy little collections of data and behaviour.
- We've already seen how to use predefined classes to create and use objects, now we'll see how to write classes.
- The main concepts involved here are objects, classes, class methods, object methods and inheritance. Here's a rough set of Perlish definitions:
	- A class is a Perl module, usually exporting nothing, containing class and object methods obeying the following conventions.
	- An *object* is some piece of reference data usually a hashref or an arrayref - which remembers the name of it's own class. This is called a blessed reference.
	- A class method (such as the class constructor) is a function that takes the class name as it's first argument. The constructor is conventionally called new - but you can have any number of constructors with any names.
	- An object method takes the object  $(s_{\text{self}})$  as the first argument.
	- Single and multiple inheritance are provided by a simple package search algorithm used to locate method functions.

## Let's take our **List** module and turn it into a class:

- $\bullet$  nil() and cons(\$head,\$tail) become constructors, so take the classname as an extra first argument, and use bless \$object, \$class to associate the object reference with the class name (ie. "List").
- Here are the new versions:

```
# $l = List->nil - return an empty list
fun nil( $class )
{
  return bless [], $class;
}
# $l = List->cons( $head, $tail ) - return a new list node.
       $head becomes the head of the new list, and $tail the tail.
fun cons( $class, $head, $tail )
{
  return bless [ $head, $tail ], $class;
}
```
- $\bullet$  Wherever we call  $_{\text{nil}}$  or cons(\$head, \$tail) either in the **List** module or in clients using the List module, ie  $e^{-t}$  - we have to write List->nil() Or List->cons(\$head,\$tail) to provide the classname for blessing.
- All other functions already take a list as the first argument, so coincidentally already obey the object method conventions. We could leave them alone, although...

Duncan White (CSG) **Introduction to Perl: Sixth Lecture** January 2015 13 / 24

```
Perl Objects and Classes | Aside - Overloading Stringification (list-v7)
```
- Perl has [an advanced fe](#page-3-0)ature called [operator overloadin](#page-3-0)g. One strange "operator" is called *stringify*, written  $\cdots$ , which controls how our objects are converted into strings.
- To enable this, add the following into List.pm below the declaration of as string:

```
# Operator overloading of "stringify" (turn into a string)
use overload '""' => \&overload_as_string;
fun overload_as_string( $list, $x, $y ) # don't care about last 2 params
{
  return $list->as_string;
}
```
- $\bullet$  Now, when any List object such as  $\frac{1}{2}$  is used in a string context, eg. variable interpolation, Perl will do a method call \$list->overload\_as\_string(undef,0) and interpolate the returned value, eg: print "list = \$wordlist\n";
- Find the 'OO with stringification' version of List.pm and an altered version of  $eg1$  (using interpolation as above) inside the tarball's list-v7/ directory. Syntax check and rerun.
- This is so convenient that I've started writing more classes than I used to - simply to get automatic stringification.

You probably should update the comments - for clarity - as in: # \$isnil = \$list->isnil - return true iff the given list is nil

# ( \$head, \$tail ) = \$list->headtail - break nonempty list into head and tail # \$len = \$list->len - return the length of the given list

- $\bullet$  One subtlety:  $\sin(10)$  and  $\text{head}(10)$  have checks: die "....." unless  $r$ ef(\$list) eq "ARRAY"  $\&b$  (@\$list == 0 || @\$list == 2);
- $\bullet$  These now fail, because ref(\$blessed object ref) returns the classname the object belongs to - i.e. "List". Could write: ref(\$list) eq "List", but a better alternative is: \$list->isa("List").
- Note that you can leave object method calls in their non OO syntax, eg. isnil(\$list), or write them in the OO form \$list->isnil.
- Note also that the name clash problem is solved, so  $_{\text{rev()}}$  and  $_{\text{len()}}$ could become reverse() and length().
- **If we're prepared to rename \$list as \$self throughout,** Function::Parameters has specific new syntax for method declarations: method name( args )  $\qquad$  # equivalent to fun name( \$self, args )
- Find the OO version of List.pm (using the new 'method' syntax) and eg1 (using OO syntax) inside the tarball's list-v6/ directory.

}

}

Duncan White (CSG) **Introduction to Perl: Sixth Lecture** January 2015 14 / 24

#### Perl Objects and Classes Another Perl Class - Person.pm (person-v1)

# New example: model attributes of a Person:

package Person; use strict; use warnings; use Function::Parameters qw(:strict);

my %default = (NAME=>"Shirley", SEX=>"f", AGE=>26);

```
# the object constructor
fun new(\text{Sclass, } \text{Karg}) {<br>my \text{Sobj} = bl
                        = bless(\{\}, $class);
          $obj->{NAME} = $arg{NAME} // $default{NAME};
          \text{Sobj}\rightarrow\{SEX\} = \text{Sarg}\{SEX\} // \text{Sdefault}\{SEX\};\text{Sobj} \rightarrow \text{AGE} = \text{Sarg} \text{AGE} // \text{Sdefault} \text{AGE}:return $obj;
# get/set methods - set the value if given extra arg
method name( $value = undef ) {
          $self->{NAME} = $value if defined $value;
          return $self->{NAME};
```

```
method sex(\text{value} = \text{under}) {
          $self->{SEX} = $value if defined $value;
          return $self->{SEX};
\mathbf{r}
```

```
method age($value = undef) {
        $self->{AGE} = $value if defined $value;
        return $self->{AGE};
}
```
#### **• Person cont:**

method as\_string # stringification my \$class = ref(\$self); my \$name = \$self->name; my \$age = \$self->age; my \$sex = \$self->sex; return "\$class( name=\$name, age=\$age, sex=\$sex )";

```
use overload '""' => \&overload_as_string;
fun overload as string( $list. \overline{x}, \overline{y} ) { return $list->as string: }
```
1;

{

}

# Here's eg2, the main program that uses Person:

use Person; my  $d$ unc = Person->new( NAME => "Duncan", AGE => 45, SEX => "m"); print "\$dunc\n"; \$dunc->age( 20 ); \$dunc->name( "Young dunc" ); print "\$dunc\n";

• When syntax checked and run, eg2 produces:

Person( name=Duncan, age=45, sex=m ) Person( name=Young dunc, age=20, sex=m )

• We can reimplement all the get/set methods (in **person-v2**):

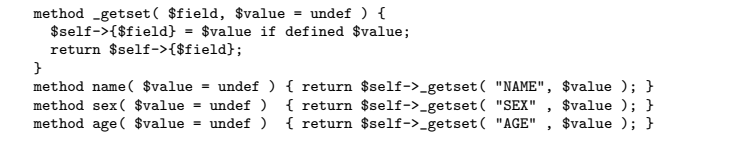

Incan White (CSG) **Introduction to Perl: Sixth Lecture** January 2015 17 / 24

Perl Objects and Classes Subclassing: Programmers are People too (programmer-v1)

- Let's create a [Program](#page-4-0)mer [subclass of](#page-4-0) Person, with an additional property - a hashref storing language skills (each skill is a language name and an associated competence level).
- It's good practice when subclassing to check that an empty (stub) subclass doesn't break things, before adding new stuff.
- So, here's our *stub subclass version* of **Programmer**:

```
# stub class Programmer - reuse all methods!
package Programmer;
use strict; use warnings;
use base qw(Person);
1;
```
Let's make eg3 a copy of our final version of eg2, and then change both occurrences of Person to Programmer, i.e.:

use Programmer; my \$dunc = Programmer->new( NAME => "Duncan",  $AGE$  => 45.  $SEX = \frac{1}{2}$   $\frac{1}{2}$   $\frac{1}{2}$   $\frac{1}{2}$ 

• What do we expect to happen? It should work just like before, but the object should know that it's a Programmer! After

syntax checking, run eg3 to see what happens:

Programmer( name=Duncan, age=45, sex=m ) Programmer( name=Young dunc, age=20, sex=m )

- Now let's see some *inheritance*, sometimes known as *subclassing*. Perl implements single and multiple inheritance as follows:
- A Perl class can name one or more parent classes via: use base qw(PARENT1 PARENT2...);
- These relationships are used to determine which package's function should be invoked when a method call is made. Here's the method search algorithm for a method (say  $_{\text{helio}}$ ):
	- Start the search in the object's class (the package the object was blessed into). If that package has a  $_{helio}$  function, use that.
	- Otherwise, perform a depth-first search of the first parent class.
	- If not found, depth-first search in the second parent class.
	- And so on through the remaining parent classes.
	- If still not found, report an error.
- Note that this search algorithm is even used for constructors starting at the named class. Unlike many other OO languages, only one constructor method is called automatically.

Introduction to Perl: Sixth Lecture January 2015 18 / 24

#### Perl Objects and Classes Subclassing: Programmers are People too (programmer-v1)

• But how did it work? Let's start by understanding how the constructor call works:

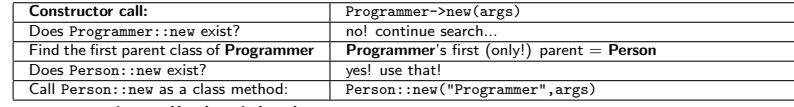

 $\bullet$  Person::new is called with the arguments: \$class = "Programmer";  $\%arg = ($  "NAME" => "Duncan", "AGE" => 45, "SEX" => "m" );

and then creates a new object, blesses it into package

- Programmer, initializes it and finally returns it.
- $\bullet$  Now consider an object method call such as  $_{\text{stunc}\rightarrow\text{age( }20}$ ), where \$dunc is a Programmer:

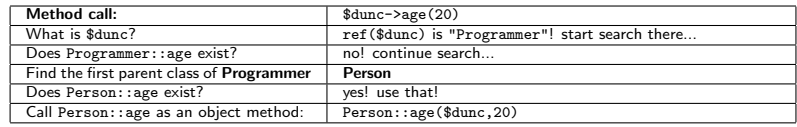

- Note that stringifying our object for printing still works so even the stringification overloading is inherited properly.
- <span id="page-4-0"></span>O Ok, now let's start really implementing **Programmer.**<br>Duncan White (CSG) Publisheduction to Perl: Sixth Lecture January 2015 20 / 24

```
• Add a new skills method, a helper skills_as_string and override as_string:
    package Programmer;
    use strict; use warnings;
    use Function::Parameters qw(:strict);
    use base qw(Person);
    method skills( $value = undef ) { return $self->_getset( "SKILLS", $value ); }
    method skills_as_string { # additional method
           my $sk = $self->skills;
            my @str = map \{ "$(\_ : $$sk->$(\_ ]" } sort(key$(\_ %sk)) ;return "{" . join(", ", @str) . "}";
    \lambdamethod as_string { # override method
            my $pers = $self->Person::as_string;
            $pers = s / \cup $///:my $skills = $self->skills as string;
           return "$pers, skills=$skills )";
    \mathbf{r}1;
• Sself->Person::as_string is an example of method chaining, which does a
   normal method call to Person::as string.
\bullet Note that we don't have to override _{\text{getset()}} or even
   overload_as_string(). When overload_as_string() is called to stringify a
```
Programmer it performs a method call to \$self->as\_string() which

```
calls Programmer::as_string.
```

```
Duncan White (CSG) Introduction to Perl: Sixth Lecture January 2015 21 / 24
```
Perl Objects and Classes Subclassing: Skills for Programmers (programmer-v3)

- $\bullet$  The pro[blem is that](#page-5-0)  $P_{\text{erson:1-new}}$  [has no code to initialize a](#page-5-0)  $\text{skrits}$  field. And nor should it!
- So we must define our own **Programmer::new.** The following works, but

repeats Person::new's initializations:

```
my %default = (NAME=>"Shirley", SEX=>"f", AGE=>26, SKILLS=>{java=>"ok"});<br>sub new f
                                   # the object constructor
 my(\text{Sclass}, \text{Arg}) = \mathbb{Q}_;<br>my \text{Sself} = bless(
                  = bless(\{\}, $class);
  $self->fNAME = $arg{NAME} // $default{NAME}:$self->{SER} = $arg{SER} // $default{SER};$self->{AGE} = $arg{AGE} // $default{AGE};$self->{SKILLS} = $arg{SKILLS} // $default{SKILLS};
  return $self;
}
```
- Here we're breaking a cardinal rule of programmers: Don't Repeat Yourself - this is very prone to errors.
- What we need is *constructor chaining* create a **Person**, change it to an instance of  $class (bv)$  a second  $bless)$  and add skills:

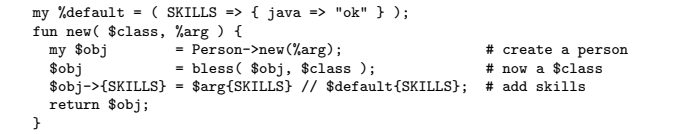

● Here's our test harness eg3a which uses the new features:

```
use strict;
use warnings;
use Programmer;
my $dunc = Programmer->new( NAME => "Duncan",
                             ACE => 45.
                             SEX => "m",
                             SKILLS \Rightarrow {
                                 "C" => "godlike",
                                 "perl" => "godlike",
                                 C_{++} = > "oK"."java" => "minimal"
                            } );
print "$dunc\n";
\text{dunc-}\text{base}(20):
$dunc->name( "Young dunc" );
dunc->skills( { "C" => "good", "prolog" => "good" } );print "$dunc\n";
```
• When syntax checked and run, eg3a produces:

Programmer: name=Duncan, age=45, sex=m skills={} Programmer: name=Young dunc, age=20, sex=m skills={C:good, pascal:ok}

• But... this is awful! Where have all Duncan's skills gone? Answers on a postcard please:-)

Introduction to Perl: Sixth Lecture January 2015 22 / 24

#### Perl Objects and Classes Lists of People and Programmers (list-of-programmers)

- **•** Give this version (inside the tarball  $_{\text{programmer-v3/}}$  dir) a try.
- Isn't there a better way? The extra notes document on the website has some more ideas. But this'll do us for now!
- Do List, Person and Programmer work together? Here's eg4:

```
use strict; use warnings;
use Programmer; use List;
my $dunc = Programmer->new( NAME => "Duncan",
                            AGE => 45.
                            SEX => "m",
                            SKILLS => {
                                "C" => "godlike",
                                "perl" = \frac{1}{2} "godlike"
                                "C++" = > "ok""java" => "minimal"
                           } );
my bbob = Person->new( NAME => "Bob", SEX => 'm');
mv $shirley = Person->new;
my $list = List->cons( $shirley, List->cons( $dunc, List->cons( $bob, List->nil ) ) );
print "$list\n";
```
• When run, this produces:

```
[ Person( name=Shirley, age=26, sex=f ),
 Programmer( name=Duncan, age=45, sex=m, skills={C:godlike, .... perl:godlike} ),
 Person( name=Bob, age=26, sex=m ) ]
```
<span id="page-5-0"></span>• A newer alternative to Perl bless-based OO is called Moose, and is very popular. See the extranotes document for an example of it's use, then read perldoc Moose.